# **Adobe Premiere Pro Cc Classroom In A Book**

[FREE EBOOKS] Adobe Premiere Pro Cc Classroom In A Book EBooks . Book file PDF easily for everyone and every device. You can download and read online Adobe Premiere Pro Cc Classroom In A Book file PDF Book only if you are registered here. And also You can download or read online all Book PDF file that related with adobe premiere pro cc classroom in a book book. Happy reading Adobe Premiere Pro Cc Classroom In A Book Book everyone. Download file Free Book PDF Adobe Premiere Pro Cc Classroom In A Book at Complete PDF Library. This Book have some digital formats such us : paperbook, ebook, kindle, epub, and another formats. Here is The Complete PDF Book Library. It's free to register here to get Book file PDF Adobe Premiere Pro Cc Classroom In A Book.

## **Adobe Premiere Pro CC Classroom in a Book amazon com**

January 7th, 2019 - The fastest easiest most comprehensive way to learn Adobe Premiere Pro CC Classroom in a Book® the best selling series of hands on software training workbooks offers what no other book or training program doesâ€"an official training series from Adobe Systems Incorporated developed with the support of Adobe product experts

## **Adobe Premiere Pro CC Classroom in a Book 2014 release**

December 18th, 2018 - The fastest easiest most comprehensive way to learn Adobe Premiere Pro CC 2014 release Classroom in a Book® the best selling series of hands on software training workbooks offers what no other book or training program doesâ $\varepsilon$ "an official training series from Adobe Systems Incorporated developed with the support of Adobe product experts

## **Adobe Dreamweaver CC Classroom in a Book 2018 release**

January 10th, 2019 - Creative professionals seeking the fastest easiest most comprehensive way to learn Adobe Dreamweaver CC 2018 release choose Adobe Dreamweaver CC Classroom in a Book 2018 release from the best selling series of hands on software training workbooks from Adobe Press The 14 project based step by step lessons in this book show users the key techniques for working in Dreamweaver

#### **Adobe After Effects CC Classroom in a Book 2018 release**

January 11th, 2019 - Creative professionals seeking the fastest easiest most comprehensive way to learn Adobe After Effects CC 2018 release choose Adobe After Effects CC Classroom in a Book 2018 release from Adobe Press The 15 project based lessons in this book show users step by step the key techniques for working in After Effects Learn how to create manipulate and optimize motion graphics for film

## **CLASSROOM IN A BOOK pearsoncmg com**

January 8th, 2019 - CLASSROOM IN A BOOK® The official training workbook

## from Adobe Systems After Effects® CC Adobe®

#### **Adobe Education Exchange Free courses workshops and**

January 11th, 2019 - Education Exchange Free professional development and resources at your fingertips The Adobe Education Exchange is the free learning platform and community designed by educators for educators to ignite creativity in the classroom

## **Eyedropper tool in InDesign toolbox Adobe Community**

January 11th, 2019 - Thank you so much Didn t think it would be in fly out menu for measure tool and it s not documented in the Classroom in a Book book that I m going through

aor ar8200 wideband poratble receiver repair manual parts list manual aiwa nsx s888 cd stereo cassette receiver seadoo xp hx 1996 shop service repair manual download saul on road to damascus craft 2001 impala all models service and repair manual thorens td 104 td 105 turntable service manual honda gs190 horizontal shaft engine repair manual download the obsession reflections on the tyranny of slenderness art of two germanys cold war cultures yamaha zuma yw50ap 2009 repair service manual suzuki gsxr1000 2003 2004 workshop service repair manual samsung gt b5702 service manual rush why you need and love the rat race chrysler cirrus 1997 full service repair manual triumph tr25w 1968 1970 repair service manual 1992 yamaha xt350 service repair maintenance manual 2011 mercedes benz e coupe owners manual download irrigation farming in australia an account of the irrigation closer settlement schemes in the commonwealth showing the steps by which the new settler from oversea begins classic reprint

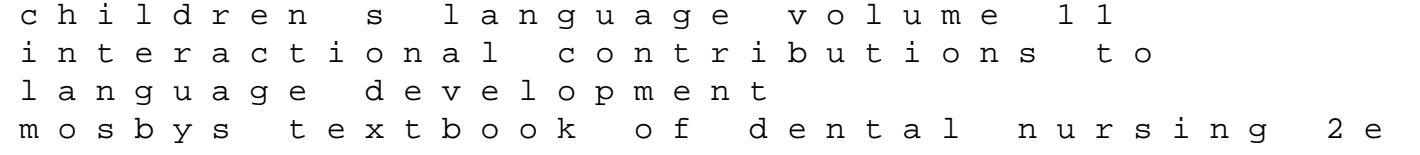